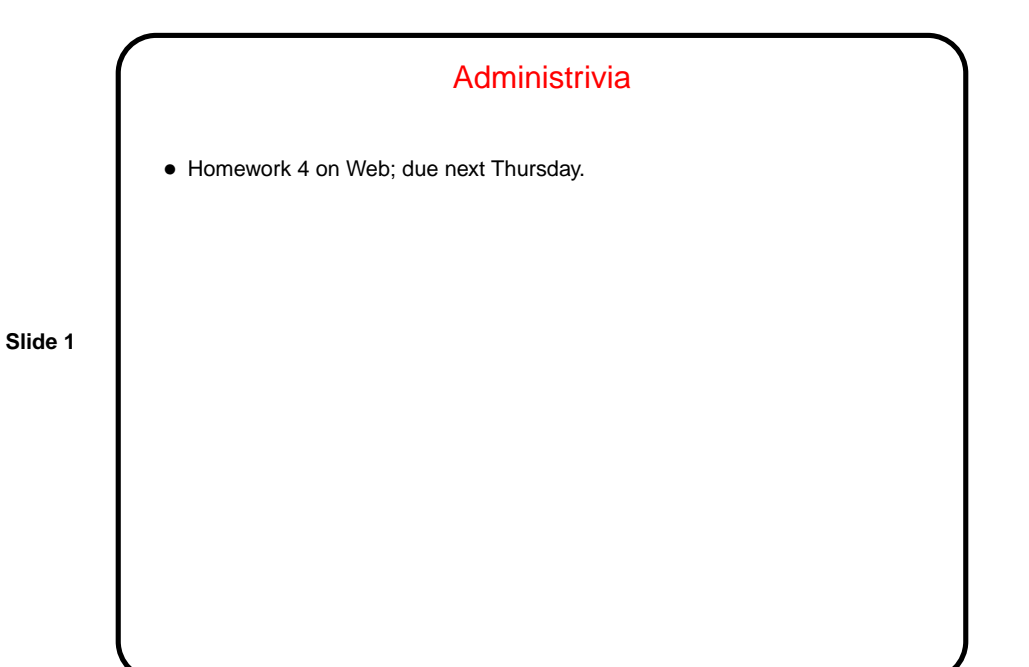

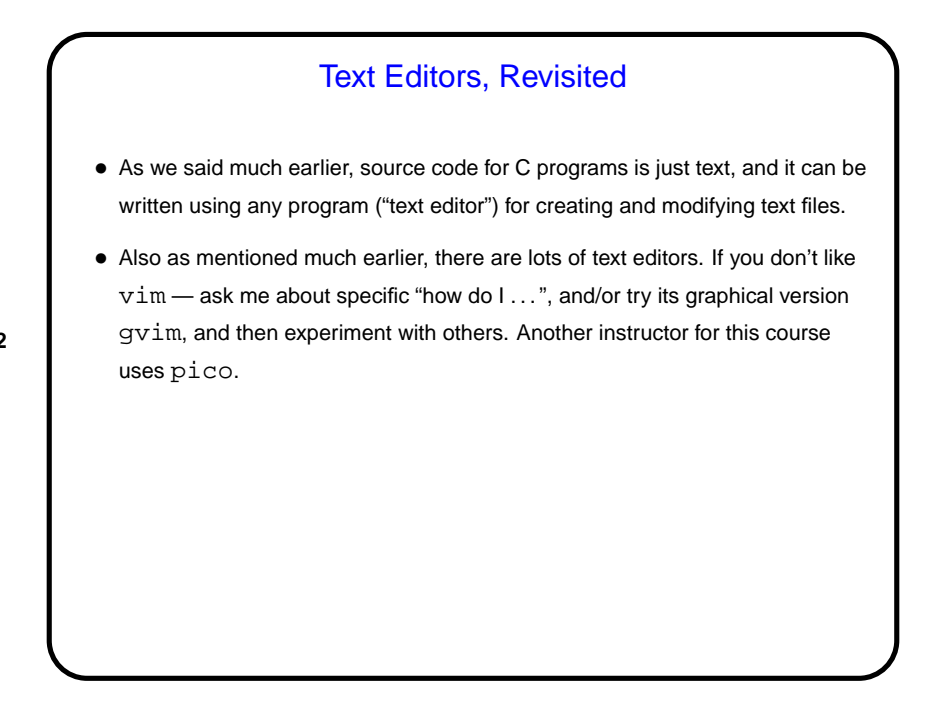

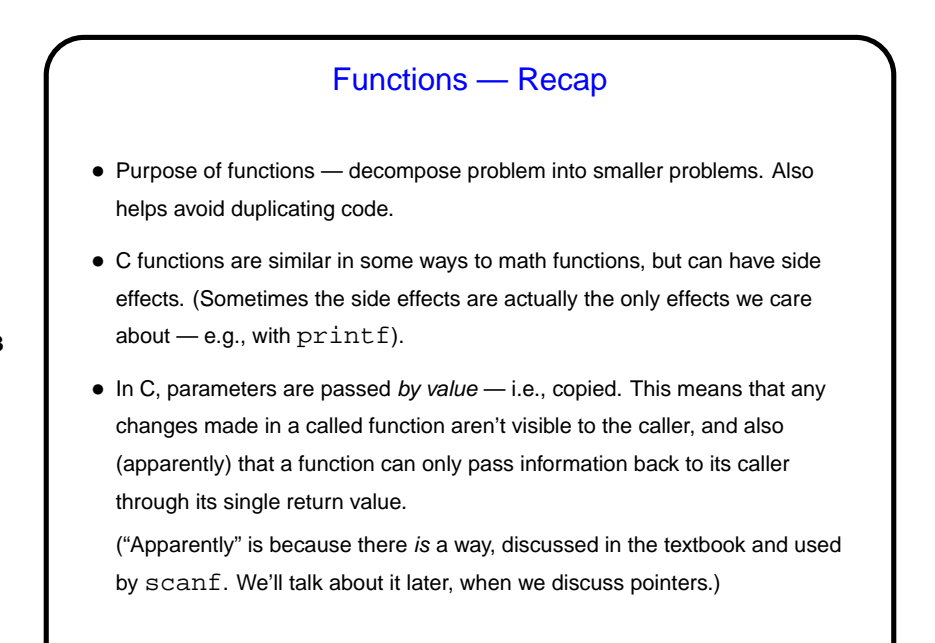

C Functions — Declaration Versus Definition • So far we've looked at function definitions, which consist of **–** A name. **–** Zero or more inputs (parameters). **–** A return type. **–** Some code to be executed when the function is called. • In the hypotenuse example from last week, we defined a function hypotenuse and used it in main. How did the compiler know what we meant when we used hypotenuse? because we had a definition there in the file, earlier. How does the compiler know what we mean when we call, say,  $printf$ ?

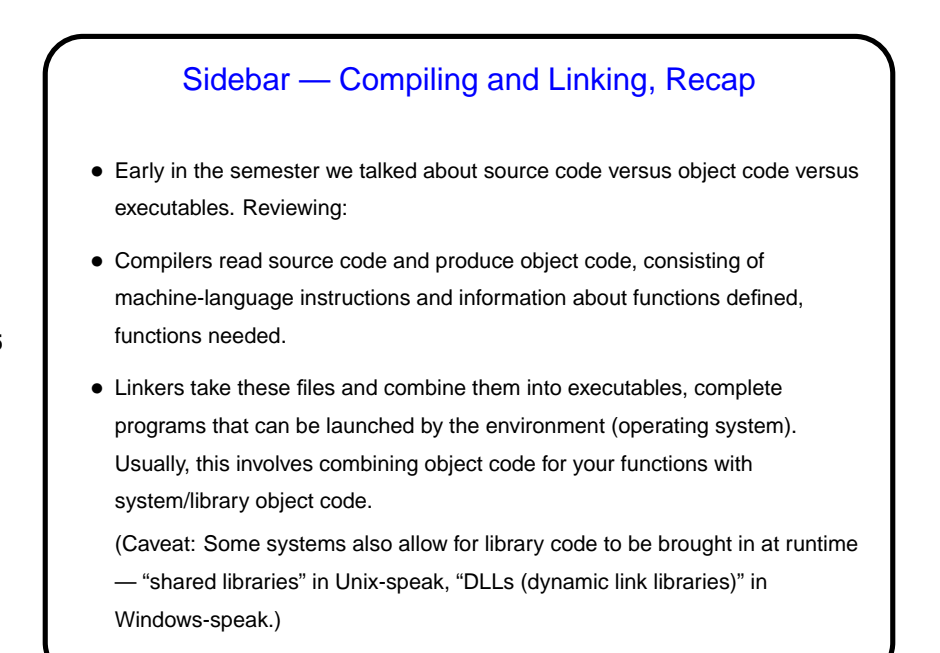

## C Functions — Declaration Versus Definition, Continued

• "How does it know what we mean?" has two parts:

**–** Linker has to be able to find function's code.

**–** Compiler needs to know about the function's parameters (how many, their types) and return types. It will make guesses if it doesn't know, but it might guess wrong.

- Compiler can get what it needs if we include a function declaration before the first use of the function.
- Linker can get what it needs if the function is also defined in the same file as its caller, or if it can find it in a library of compiled code.
- Example revise hypotenuse program to have separate declaration and definition.
- Now think about  $primitive$  again ...

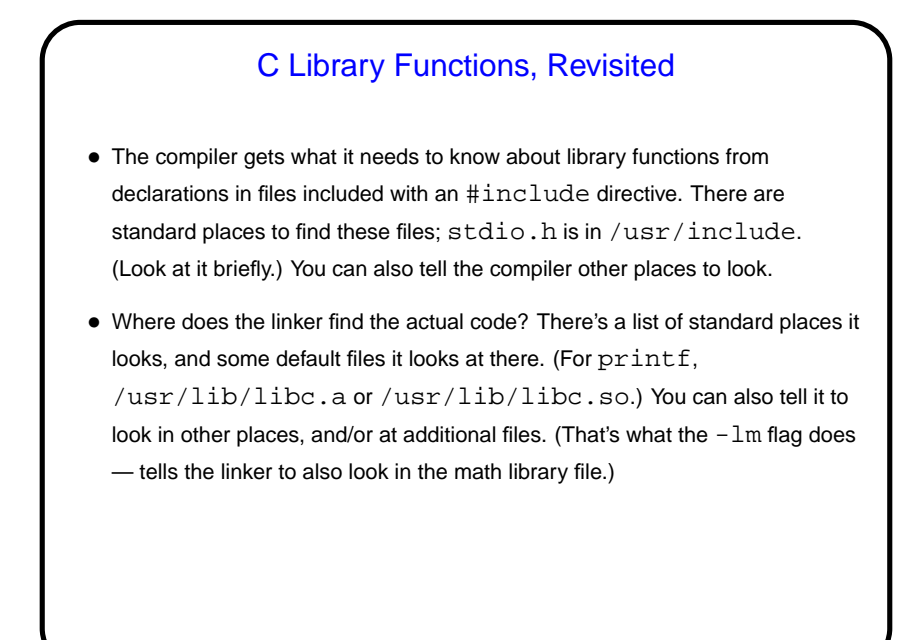

Using Functions Effectively • Functions are most helpful for two purposes: decomposing the problem into manageable chunks, and avoiding duplication of code. • Let's do a short example — a program that lets us convert several kind of "English" units (feet, inches, etc.) to metric equivalents. This can also be an example of using a character variable and the switch construct.

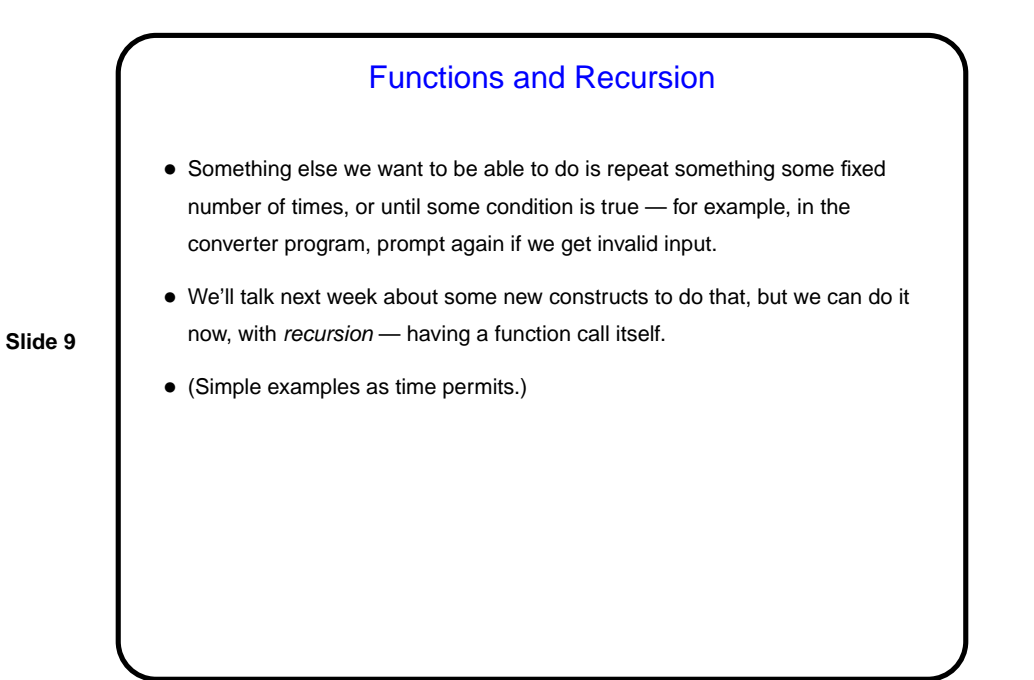

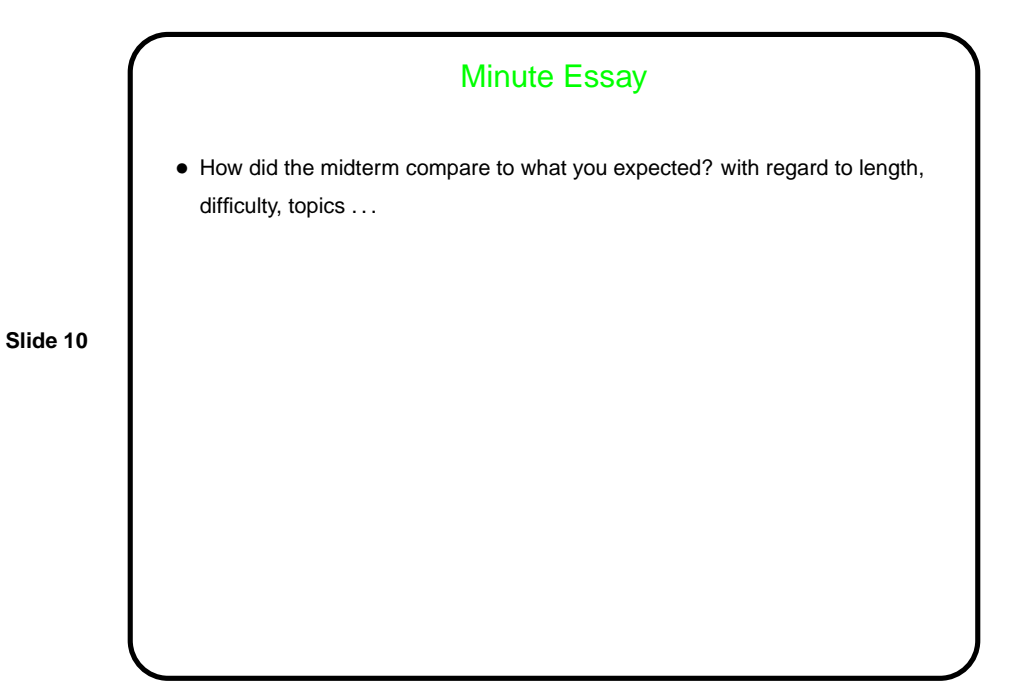